Документ подписан простой э**МИИИСТЕЕРСТВ**О ТРАНСПОРТА РОССИЙСКОЙ ФЕДЕРАЦИИ Информация о владельце**ФЕДЕРАЛЬНОЕ АГ<mark>ЕНТСТВО ЖЕЛЕЗНОДОРОЖНОГО ТРАНСПОРТА</mark>** ФИО: Гаранин Македелала каречносударственное бюджетное образовательное учреждение высшего образования Должность: <mark>Ректор</sup>АМАРСКИЙ</mark> ГОСУДАРСТВЕННЫЙ УНИВЕРСИТЕТ ПУТЕЙ СООБЩЕНИЯ Дата подписания: 06.03.2024 17:50:52 Уникальный программный ключ: 7708e3a47e66a8ee02711b298d7c78bd1e40bf88

# **МОДУЛЬ "СИСТЕМЫ ИСКУССТВЕННОГО ИНТЕЛЛЕКТА"**

# **Экономико-математическое моделирование, пакеты прикладных программ**

рабочая программа дисциплины (модуля)

Направление подготовки Направление 38.03.02 Менеджмент Направленность (профиль) Логистика

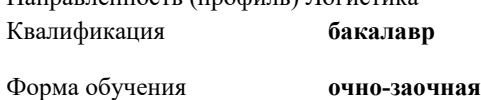

Общая трудоемкость **8 ЗЕТ**

Виды контроля в семестрах:

экзамены 4 зачеты с оценкой 3

**Распределение часов дисциплины по семестрам**

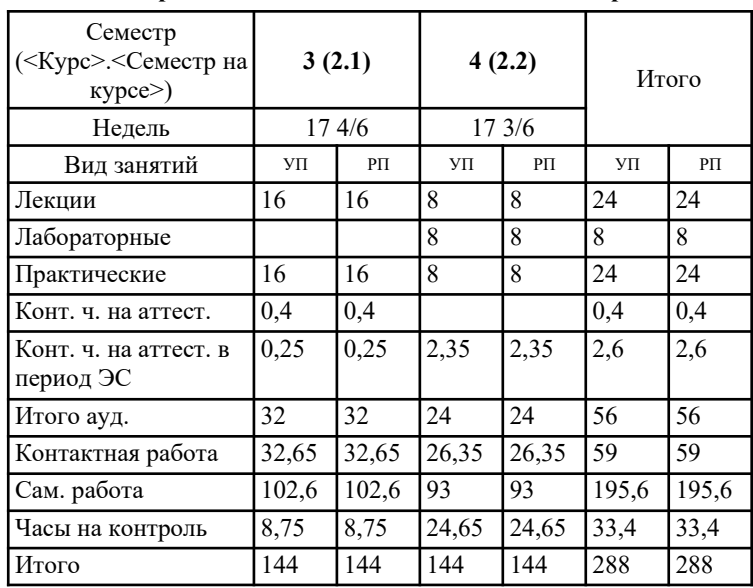

### Программу составил(и):

*к.т.н., доцент кафедры "Экономика и логистика на транспорте" , Лаврусь В.В.;ст. преподаватель кафедры "Экономика и логистика на транспорте", Салмина Е.С.;ст. преподаватель кафедры "Экономика и логистика на транспорте", Кизимиров М.В.*

Рабочая программа дисциплины **Экономико-математическое моделирование, пакеты прикладных программ**

разработана в соответствии с ФГОС ВО:

Федеральный государственный образовательный стандарт высшего образования - бакалавриат по направлению подготовки 38.03.02 Менеджмент (приказ Минобрнауки России от 12.08.2020 г. № 970)

составлена на основании учебного плана: 38.03.02-24-1-МЛб-оз.plz.plx Направление подготовки Направление 38.03.02 Менеджмент Направленность (профиль) Логистика

Рабочая программа одобрена на заседании кафедры **Экономика и логистика на транспорте**

Зав. кафедрой д.э.н., профессор Куренков П.В.

### **1. ЦЕЛИ ОСВОЕНИЯ ДИСЦИПЛИНЫ (МОДУЛЯ)**

1.1 Целью дисциплины является формирование у обучающихся профессиональных компетенций (ОПК- 5), согласно ФГОС, предусмотренных учебным планом в области владения навыками использования при решении профессиональных задач современных информационных технологий и программных средств, включая управление крупными массивами данных и их интеллектуальный анализ, в части представленных ниже знаний, умений и владений с целью формирования профессиональных специалистов в области логистики

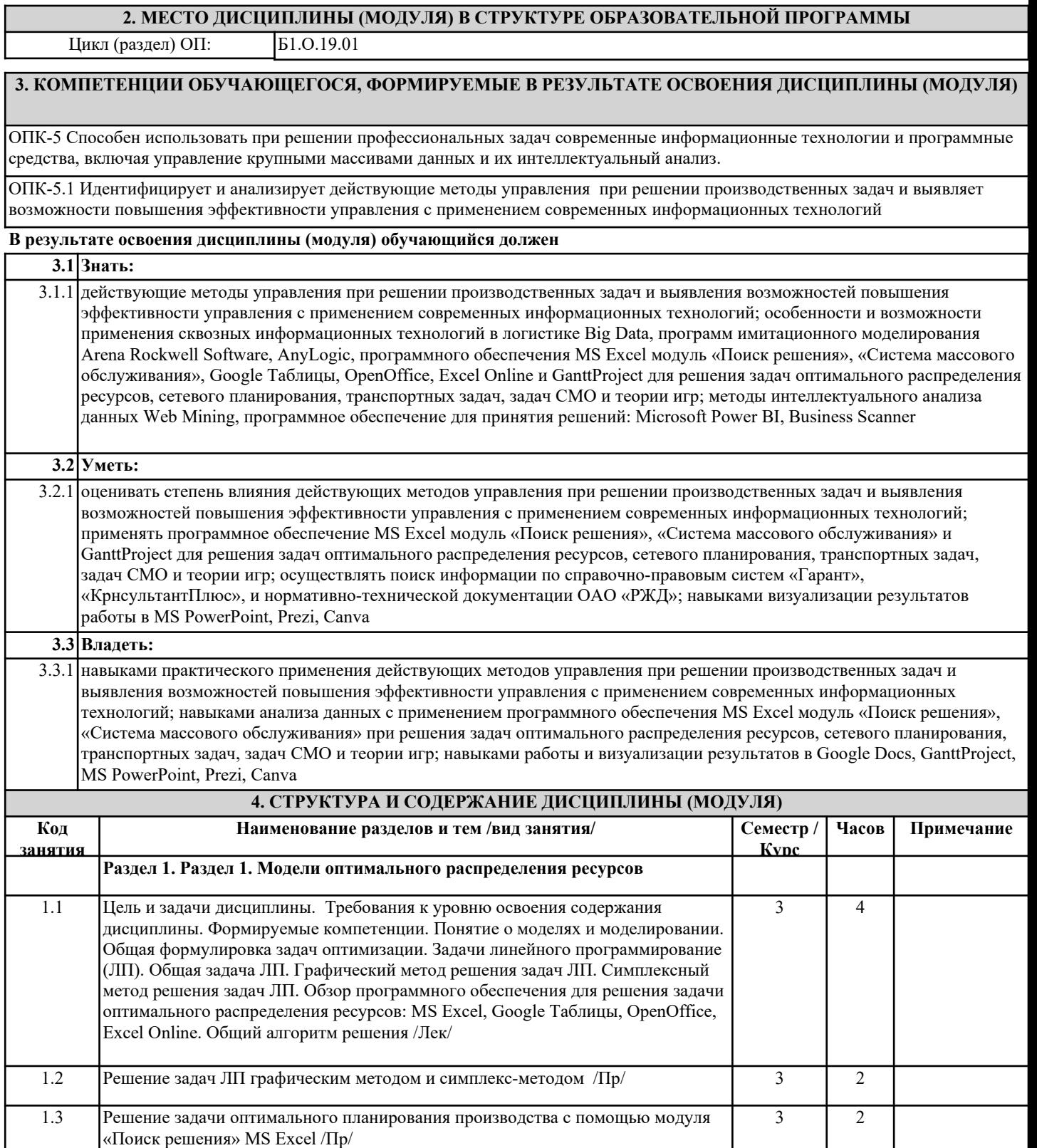

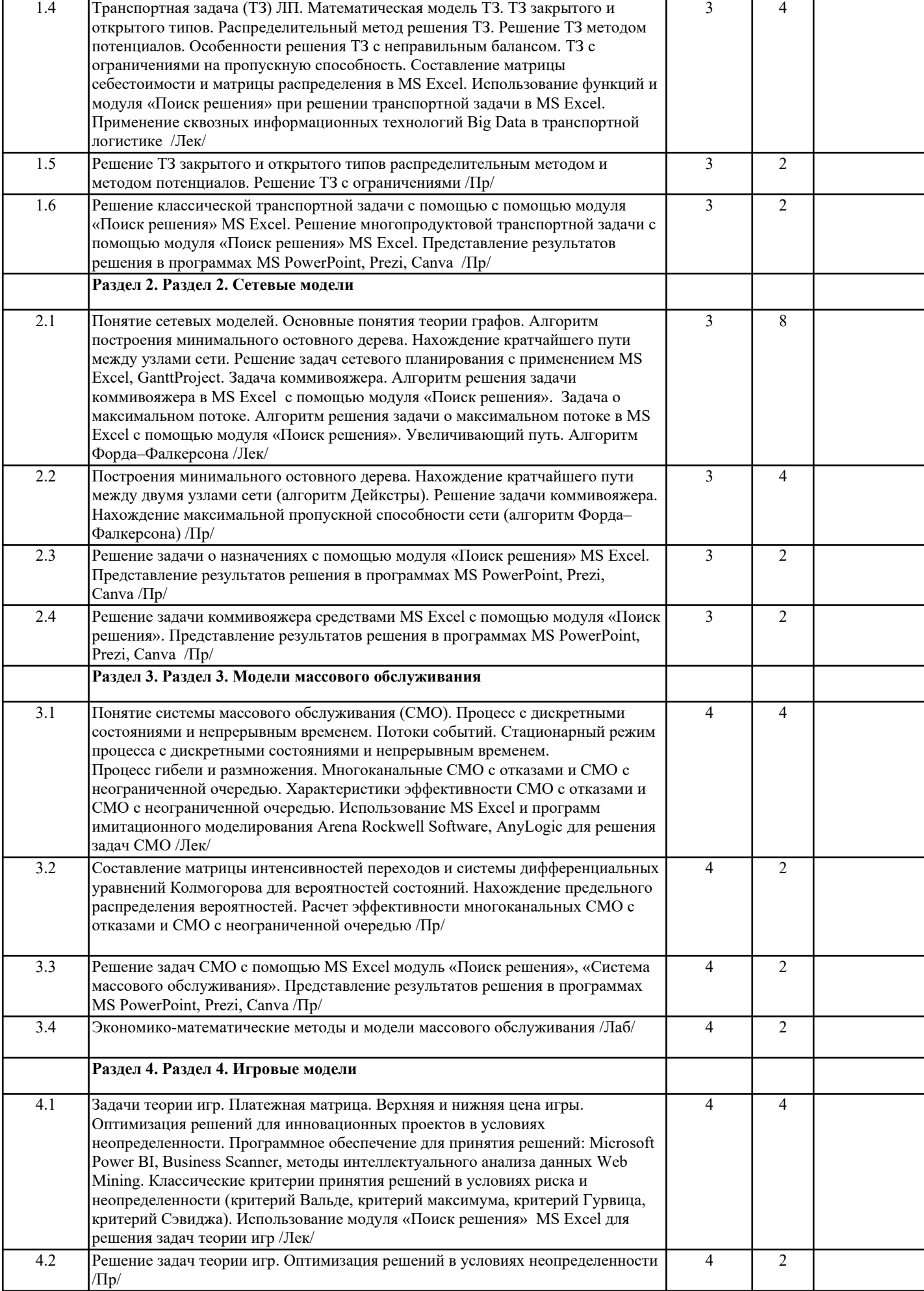

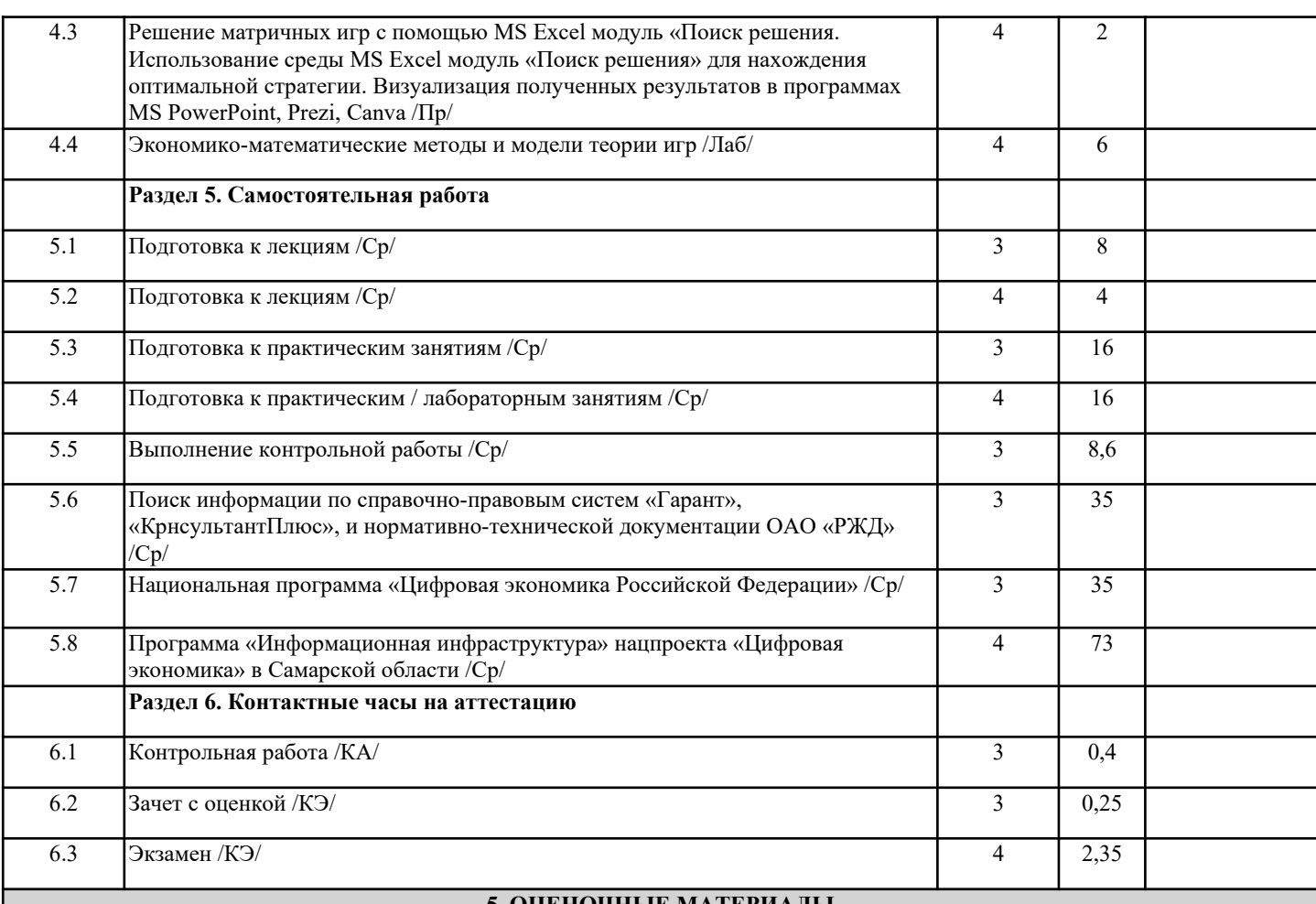

#### **5. ОЦЕНОЧНЫЕ МАТЕРИАЛЫ**

Оценочные материалы для проведения промежуточной аттестации обучающихся приведены в приложении к рабочей программе дисциплины.

Формы и виды текущего контроля по дисциплине (модулю), виды заданий, критерии их оценивания, распределение баллов по видам текущего контроля разрабатываются преподавателем дисциплины с учетом ее специфики и доводятся до сведения обучающихся на первом учебном занятии.

Текущий контроль успеваемости осуществляется преподавателем дисциплины (модуля), как правило, с использованием ЭИОС или путем проверки письменных работ, предусмотренных рабочими программами дисциплин в рамках контактной работы и самостоятельной работы обучающихся. Для фиксирования результатов текущего контроля может использоваться ЭИОС.

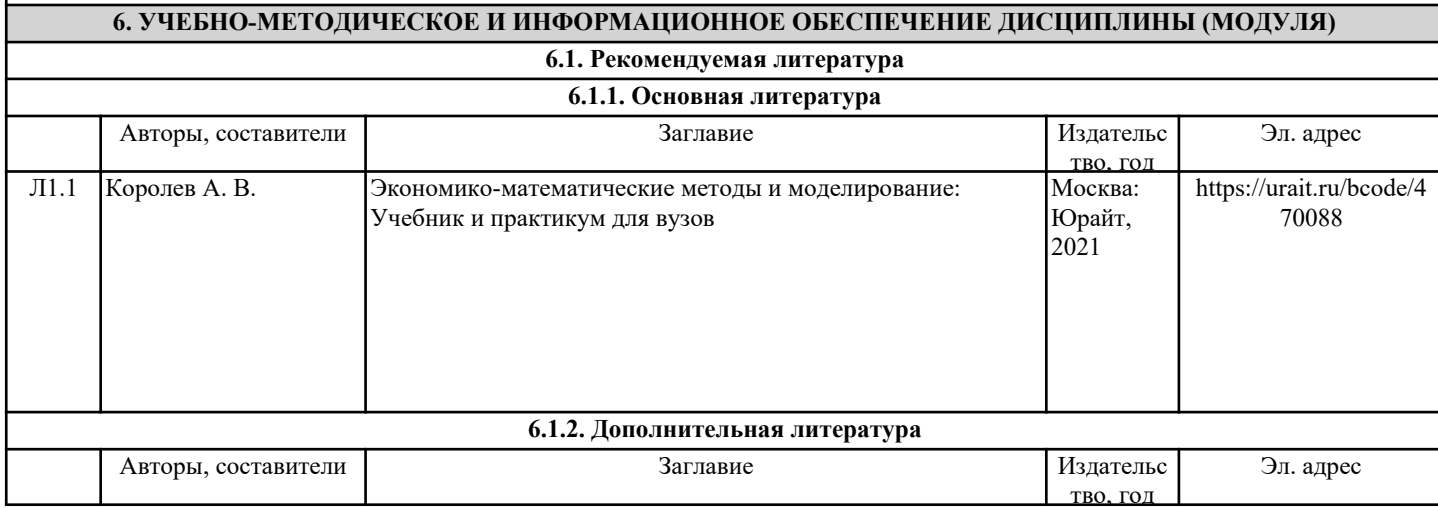

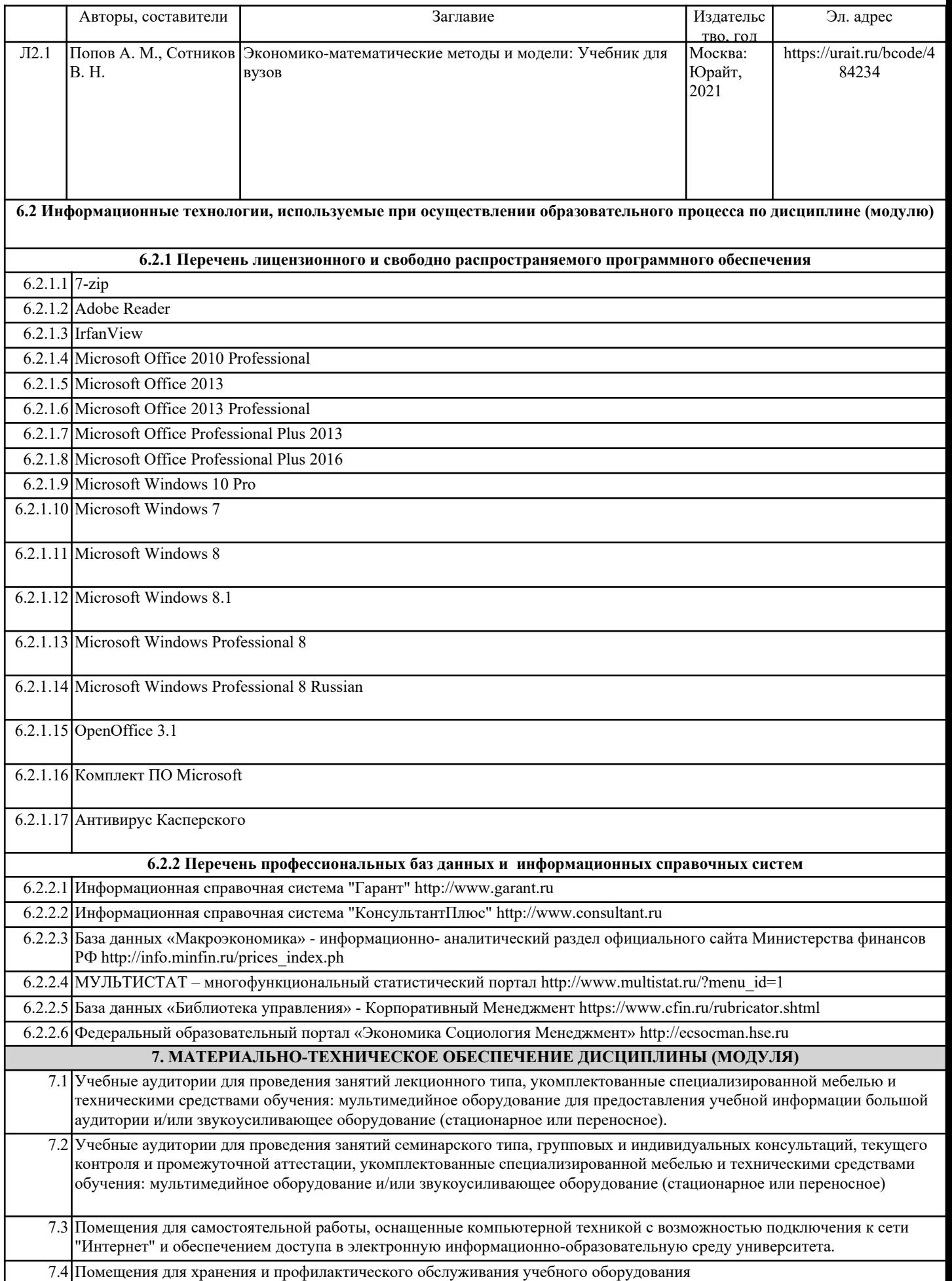

7.5 Лаборатории, оснащенные специальным лабораторным оборудованием: компьютерной техникой и программным обеспечением.